# **7games baixar um aplicativo de**

- 1. 7games baixar um aplicativo de
- 2. 7games baixar um aplicativo de :casas de aposta com bônus no cadastro
- 3. 7games baixar um aplicativo de :esporte da sorte gratis

## **7games baixar um aplicativo de**

#### Resumo:

**7games baixar um aplicativo de : Inscreva-se agora em ecobioconsultoria.com.br e aproveite um bônus especial!** 

contente:

Betano: Melhor app de apostas futebol. Bet365 : App para cada tipo de aposta. F12bet: Melhor app para apostas em 7games baixar um aplicativo de mercados a longo prazo, pr-jogos e ao vivo. Blaze: Melhor app de apostas em 7games baixar um aplicativo de cassino, com jogos exclusivos.

Quando for pra sacar, vai vim carteira, t vendo a carteira c vai clicar na carteira. e nessa parte aqui saque. e a s voc.

Betnacional: melhor app de apostas para iniciantes. Novibet: melhor variedade de bnus. Aposta Real: melhor app estreante. 1xbet: maior bnus de boas-vindas esportivo.

Esportiva Bet app oferece uma plataforma mvel completa e conveniente para os amantes de apostas esportivas e cassino. Com um design intuitivo e recursos avanados, o aplicativo proporciona uma experincia de apostas incrveis diretamente no seu smartphone.

#### [trader esportivo da dinheiro](https://www.dimen.com.br/trader-esportivo-da-dinheiro-2024-07-27-id-47783.pdf)

Melhor App de Apostas de Futebol em 2023.Veja lista!

App de apostas: conheça nossa seleção de melhores aplicativos para apostas que o mercado tem a oferecer para você atualmente.

Apps de apostas Bônus e Características Link para Download 1.

STAKE Código Bônus Stake: FUTMAX BÔNUS DE PRIMEIRA APOSTA - APOSTAS ESPORTIVAS Stake código bônus: 1ª Aposta entre R\$50 e R\$150 BAIXAR STAKE APP > 2. BET365 Código Bônus Bet365: FTD365 Novos Clientes: Obtenha até R\$200 em créditos de apostas com o Codigo Bonus Bet365 Retornos excluem valor em Créditos de Aposta Aplicam-se T&C, limites temporais e exclusões BAIXAR BET365 APP > 3.

BC GAME Código Bônus BC Game: MAXBET Até 360% de bônus de depósito BAIXAR BC GAME APP  $> 4$ .

NOVIBET Código Bônus Novibet: NOVIMAX 100% de bônus até R\$300 + 30 Rodadas Grátis. BAIXAR NOVIBET APP > 5.

MEGAPARI Checar as promoções no site da casa de apostas BAIXAR MEGAPARI APP > 6. PLAYPIX Até R\$500 de bônus em esportes BAIXAR PLAYPIX APP > 7.7GAMES.

BET Torneios com prêmios milionários BAIXAR 7GAMESBET APP > 8.

APOSTAGANHA Diversos jogos de cassino BAIXAR APOSTAGANHA APP > 9.

BLAZE Código Bônus Blaze: northstar BÔNUS DE PRIMEIRA APOSTA - APOSTAS ESPORTIVAS BAIXAR BLAZE APP> 10.

POKERSTARS Rodadas grátis e promoções exclusivas BAIXAR POKERSTARS APP > 11. PIXBET R\$12 por acertar o placar BAIXAR PIXBET APP > 12.

BETANO Código Bônus Betano: BETANOMAX Código promocional Betano: Oferta de primeiro depósito até R\$500 + Aposta grátis de R\$50 (T&C) BAIXAR BETANO APP>

O código de bônus FTD365 pode ser usado durante o registro, mas não altera o valor da oferta de forma alguma.

Registre-se, deposite R\$30\* ou mais na 7games baixar um aplicativo de conta e daremos Créditos de Aposta no mesmo valor do seu depósito qualificativo (até R\$200\*) quando fizer apostas qualificativas no valor de 8 vezes o seu depósito qualificativo e estas apostas forem resolvidas.

Apenas para novos clientes.São aplicados T&Cs.

Top 10 melhor app de apostas do Brasil para você se divertir pelo celular

Stake Bet365 BC Game Novibet PlayPix Megapari 7Games.

Bet ApostaGanha Blaze PokerStars PixBet Betano

Sem dúvida alguma, uma das coisas mais divertidas para se fazer durante a quarentena ou no tempo vago, é se entreter com um bom aplicativo de apostas esportivas, e que de preferência também tenha um casino embutido em 7games baixar um aplicativo de plataforma, para que as coisas fiquem ainda mais prazerosas.

Atualmente, dentro do mercado internacional, existe uma diversidade gigantesca de aplicativos de aposta de futebol ou cassino online e plataformas de apostas diferentes para você utilizar no seu dia a dia, de forma geral.

Cada uma tem suas particularidades, pontos positivos e negativos.

Casas de apostas como o Rivalo Brasil e outros, são excelentes opções para isso.

Por esses motivos, hoje vamos falar um pouco mais sobre as top quatro casas de apostas que disponibilizam para seus clientes aplicativos de aposta, para que eles possam jogar de forma mais tranquila e confortável.

Essas plataformas de apostas online são consideradas, dentro do mercado, as melhores, mais adequadas, e que oferecem o maior conforto para seus clientes e jogadores durante toda 7games baixar um aplicativo de jogatina.

Abaixo, você vai ter um review completo e super detalhado do que cada uma destas casas de apostas incríveis oferece aos seus usuários que optam em utilizar um app de apostas.

Elas não se encontram em uma ordem de melhor para pior, sendo que todas têm seus pontos positivos e também seus pontos negativos a serem levados em consideração.

Aplicativo Stake: como apostar na casa pelo celular

Infelizmente, essa plataforma no momento não disponibiliza nenhum tipo de Stake apostas app. Sendo assim, o acesso móvel do site é feito diretamente através da versão móvel dele.

Entretanto, isso não necessariamente é algo totalmente negativo, pelo contrário.

A utilização de sites de apostas é totalmente facultativa por parte das plataformas de apostas.

Até porque, esse tipo de software apenas é desenvolvido para trazer um pouco mais de conforto para o apostador.

Por outro lado, você tem que fazer todo o processo de download, e ele vai ocupar a memória interna do seu dispositivo.

Sendo assim, o site móvel acaba sendo uma opção também muito importante para os apostadores no Brasil.

Um dos principais fatores positivos sobre o site móvel é que você consegue acessá-lo em qualquer navegador.

Ele também funciona em qualquer tipo de dispositivo móvel, não importa se você está utilizando um dispositivo Android ou iOs.

Isso faz com que a acessibilidade para esse tipo de serviço seja muito maior.

Acessar Stake App >

Aplicativo BC Game: o melhor que há por aqui

Esse site de apostas não tem um aplicativo próprio, até o momento.

Porém, existe uma forma de você conseguir acessar a plataforma de uma maneira mais prática. BC Game tem um excelente site mobile, e é ele que você vai utilizar para fazer as suas apostas. Para facilitar o seu acesso, entre no site, através do navegador de 7games baixar um aplicativo de preferência, e faça o seu login.

Agora, você vai acessar as configurações do seu navegador, e escolher a opção de criar um

atalho para a página atual.

Dependendo do navegador, a opção será "Instalar Aplicativo".

Basta clicar em cima dessa opção, e depois escolher o diretório no qual você vai colocar o atalho.

Nossa recomendação é que você coloque o atalho diretamente na tela inicial do seu celular. Assim, sempre que você quiser acessar a plataforma, é só clicar no atalho e começar a se divertir.

Para que você tenha mais praticidade, é recomendado utilizar navegadores como o Google Chrome ou o Opera GG.

ACESSAR BC GAME APP >>

Aplicativo Blaze: como apostar de qualquer lugar

O aplicativo dessa plataforma de apostas atualmente está disponível tanto para Android quanto para iOS.

Utilizando-o, você vai conseguir ter bastante praticidade na hora de fazer as suas apostas onde quer que esteja.

A casa oferece um Blaze app, com uma experiência de usuário interessante para você aproveitar. Ele permite que você consiga acessar todos os recursos da plataforma principal.

O processo de download desse aplicativo é feito diretamente através do site da Blaze.

É só você acessar a plataforma de apostas, fazer o seu login, e depois ir para o setor de downloads.

Você receberá um prompt na tela do seu celular, perguntando se você quer fazer o download através do navegador.

Basta que você aceite o processo de download para conseguir instalar o aplicativo assim que ele for baixado.

E não se preocupe, o aplicativo é totalmente confiável.

Você pode instalá-lo sem problemas.

BAIXAR BLAZE APP>

Aplicativo Bet365: o que ele tem a oferecer

Sendo bem honesto, o aplicativo do Bet365 pode superar muito as suas expectativas.

O design oferecido pela plataforma em seu app de apostas é inspirador e intuitivo, o que torna a navegação dentro do aplicativo sempre muito prática e direta.

O download também é realizado de forma simples e descomplicada, levando apenas alguns momentos para que você tenha o aplicativo funcionando de forma integral em seu aparelho smartphone, seja ele um Android (Bet365 apk) ou iOs.

Neste aplicativo de aposta de futebol, esportes em geral e cassino, você pode fazer suas apostas mesmo da partida começar mas, se preferir, também pode fazer apostas ao vivo, enquanto o jogo está acontecendo.

Esse tipo de aposta, em tempo real, é uma boa pedida para garantir a diversão enquanto assiste a um jogo com os amigos e família com odds vantajosas disponível.

O Bet365 Brasil oferece, em seu aplicativo, uma grande variedade de mercados de aposta diferentes para você se entreter.

O aplicativo conta com tudo o que você precisa para ser divertir, oferecendo tudo o que a plataforma principal oferece no acesso em desktop/computador.

No aplicativo você pode ver todas as estatísticas, ter acesso a ofertas de aposta, e até mesmo assistir a transmissões ao vivo pelo sistema de streaming que a plataforma oferece! Um super plus pra quem quer assistir e apostar em uma partida, mas não está em casa.

BAIXAR BET365 APP >

Aplicativo ApostaGanha: que ferramentas ele oferece

O ApostaGanha app está disponível para todos os cadastrados do site.

Por meio do aplicativo, você vai conseguir fazer vários tipos de apostas diferentes usando apenas o seu smartphone.

O aplicativo está disponível para dispositivos Android no momento.

Usuários de dispositivos iOS vão poder utilizar o site móvel da plataforma para realizar suas

apostas.

Ambos os métodos de acesso móvel são muito interessantes.

Porém, o aplicativo acaba sendo mais indicado para quem quer ter praticidade na hora das apostas.

O acesso dele é bem dinâmico e prático, que você vai poder usá-lo em qualquer lugar. Um dos melhores pontos do aplicativo é a 7games baixar um aplicativo de mobilidade. Se você estiver fora de casa, ainda assim vai poder realizar suas apostas através dele.

E dentro do aplicativo você encontra todos os recursos e ferramentas especiais que a plataforma oferece para seus apostadores.

Isso inclui desde promoções e ofertas, até todos os métodos de pagamento.

Apostar em Galera Bet app >>

Aplicativo PixBet: que recursos há por aqui

A primeira coisa que você tem que saber sobre o Pixbet app, é que ele funciona apenas em dispositivos Android.

Até o momento, o site ainda não divulgou se vai ou não oferecer um aplicativo para dispositivos iOS.

O aplicativo da plataforma é bem completo, e permite que você tenha acesso a todas as opções de diversão do site.

Isso também inclui outros tipos de ferramentas, como bônus, promoções, métodos de pagamento, e também saques.

O aplicativo tem uma experiência de usuário bem interessante, e permite uma navegação prática através dos serviços oferecidos.

Apostadores iniciantes e veteranos vão poder aproveitar muito o aplicativo de uma maneira eficiente.

Quem está utilizando um dispositivo iOS ainda assim vai poder acessar de maneira móvel a plataforma.

O próprio site tem uma versão mobile excelente, que funciona em qualquer tipo de dispositivo móvel.

Você pode acessá-la utilizando o navegador da 7games baixar um aplicativo de preferência. ACESSAR PIXBET APP>

Aplicativo Betano: qual a melhor forma de utilizar

Este aplicativo, um dos melhores apps do mercado, em 7games baixar um aplicativo de versão para iOS ou Betano app, assim como toda a plataforma do Betano Brasil de forma geral, é voltado principalmente para aqueles jogadores e usuários que têm como uma das maiores paixões de 7games baixar um aplicativo de vida: o futebol.

Nesse app de apostas futebol ou casino, você encontra cobertura quase que total para a grande maioria dos eventos futebolísticos que estão acontecendo ao redor do mundo, o tempo todo. Além disso, você também tem a 7games baixar um aplicativo de disposição uma grande variedade de recursos e funcionalidades, boas odds disponível, e um código promocional Betano para aproveitar ainda mais tudo isso.

Baixar Betano App >

Como escolher um bom aplicativo de apostas online para seu smartphone

Por mais que você já tenha entendido que todos estes aplicativos de aposta de futebol ou cassino são de muita qualidade, é preciso que você tenha em mente de que é preciso saber escolher com tranquilidade para poder fazer uma escolha assertiva entre as melhores.

Agora vamos falar um pouco mais sobre como é o processo de escolha de um aplicativo que atenda a todas as suas necessidades de aposta ao vivo, criando para você um ambiente seguro e tranquilo, no qual você se sinta confortável para fazer 7games baixar um aplicativo de jogatina. Bem, vamos dividir esta análise em alguns fatores importantes, então preste bastante atenção e decida quais desses fatores são mais relevantes para a 7games baixar um aplicativo de escolha final.

Interface e conforto no uso

Uma das coisas que você deve reparar, que faz muita diferença para qualquer bom apostador,

ou simplesmente para quem quer se sentir à vontade, é a qualidade na experiência do usuário dentro da plataforma e do aplicativo.

Leve sempre em conta, na hora de fazer a 7games baixar um aplicativo de escolha, como você se sente usando o aplicativo.

Isto faz uma gigantesca diferença no dia a dia, já que ter em mãos um aplicativo com o qual você não se sente confortável, pode lhe desmotivar a fazer novas apostas, e consequentemente acaba com a diversão que os jogos devem proporcionar.

Ofertas de boas-vindas e promoções

Outro ponto extremamente importante, que deve ser levado em consideração, é a qualidade e extensão das bonificações de boas-vindas oferecidas na plataforma.

Essas bonificações fazem com que todo o processo de aposta se torne muito mais divertido e recompensante.

Algumas bonificações são incríveis e concedem a seus jogadores muitas chances diferentes de conquistar mais vitórias durante suas apostas.

Mas há sempre um porém, e cada bonificação tem seus termos e condições específicos. Por isso é tão importante que você sempre faça a leitura integral dos termos e condições das bonificações que são oferecidas pela plataforma, assim você pode fazer uma escolha muito mais consciente e entender quais serão os contras e prós de cada promoção e bonificação oferecida. Opções de apostas diferentes

De nada adianta você escolher uma plataforma que não tenha uma boa seleção de apostas disponibilizadas para que você se divertir, né? Este é um ponto extremamente importante, e que você deve sempre levar em consideração quando for escolher um aplicativo de aposta de futebol ou outros esportes para instalar em seu smartphone.

Uma boa quantidade de mercados de apostas torna tudo muito mais amplo, criando novas experiências emocionantes.

Por isso, é importante que você verifique cautelosamente quais são as opções de apostas presentes em cada aplicativo.

Dessa forma, você evita um jogo de opções limitadas.

Recursos especiais

Esse é outro ponto crucial para quem está entrando no mundo das apostas e quer encontrar um excelente aplicativo para se divertir.

Recursos diferenciados tornam tudo muito mais delicioso e prazeroso.

Dentre as opções de recursos especiais que você deve procurar dentro de um aplicativo de apostas esportivas, as que mais se destacam são o streaming ao vivo, a possibilidade de realizar apostas ao vivo e, por fim, mas não menos importante, o recurso de Cash out.

Com o recurso de Cash Out você tem maior controle sobre as suas apostas, podendo reduzir suas perdas e garantir seus lucros antes que a aposta seja encerrada.

Isso cria toda uma nova gama de estratégias que podem ser utilizadas dentro de uma aposta esportiva.

Streaming ao vivo

Como você já deve ter percebido, a opção de assistir as partidas nas quais está realizando suas apostas é algo incrível.

É desta forma que você pode se divertir e realizar apostas ao vivo com mais certeza de suas estratégias.

Certifique-se de que o aplicativo de apostas de futebol ou casino que você selecionou para utilizar ofereça este recurso, já que é uma opção de entretenimento incrível, que não deve ser ignorada, ou sequer deve ser ausente dentro da plataforma e do aplicativo que você selecionou para utilizar.

#### Opções de movimentação bancária

Por fim, um ponto extremamente importante: é necessário que o aplicativo e a plataforma que você selecionou ofereçam para uma boa gama de opções de movimentação bancária, seja para depósitos ou para saque do saldo de 7games baixar um aplicativo de conta.

Assim sendo, as mais importantes opções de movimentação bancária que devem aparecer

dentro da plataforma que você selecionou são as seguintes: transferência bancária direta, cartão de crédito e débito, boletos bancários e, por fim, carteiras digitais.

Caso a plataforma que você está analisando para utilizar ofereça esses tipos de movimentação bancária, tranquilize-se e saiba que a plataforma tem uma boa gama, criando para você um ambiente seguro, onde seus dados muito provavelmente estão protegidos contra qualquer tipo de ataque.

Como fazer o download de um aplicativo de apostas online no Brasil

Por mais fácil que possa parecer, realizar o download de um bom aplicativo de apostas esportivas para o seu smartphone pode ser um desafio.

Talvez você até já saiba disso, mas dependendo do sistema operacional de seu smartphone, o processo muda inteiramente.

Para te ajudar a entender melhor esse processo de download, fizemos um passo a passo com todas as instruções relevantes.

Primeiro passo: registro na plataforma

Sem sombra de dúvidas, o primeiro passo é um dos mais importantes.

É muito mais prático realizar o seu registro na plataforma utilizando o site desktop, porém estes sites estão cada vezes mais otimizados para navegação mobile.

Então, se você não tiver um computador por perto, pode fazer seu cadastro no site de apostas diretamente pelo navegador do celular ou tablet.

Para realizar o registro, basta que você acesse a aba de registros e preencha o formulário da plataforma, entregando a eles todas as informações solicitadas necessárias.

Após fazer isso, escolha qual a 7games baixar um aplicativo de bonificação de boas-vindas desejada e, então, dê prosseguimento ao registro, escolhendo qual opção de depósito você usará e então inserindo o código bônus para poder ter a bonificação desejada acoplada a 7games baixar um aplicativo de conta.

Segundo passo: Baixe o aplicativo para Android ou IOS

Fazer o download do aplicativo para dispositivos que operam com o sistema operacional Android é um pouco mais complicado, e requer atenção extra.

Para conseguir fazer o download de qualquer tipo de aplicativo de apostas de futebol ou casino, é necessário que você faça o download diretamente do site originário da plataforma.

Isso acontece porque o Google tem diretrizes de segurança contra este tipo de aplicativo em 7games baixar um aplicativo de Play Store.

Para realizar o download, entretanto, é necessário que você desative a opção de segurança contra downloads realizados em seu navegador.

Com esta opção desativada, basta acessar a plataforma originária do aplicativo desejado, ir na seção de downloads e fazer o download do aplicativo apk, instalando-o em seguida, para então fazer seu login com o registro que criou anteriormente.

Para usuários de sistemas operacionais iOS, tudo é bem mais prático, já que basta você acessar a Apple Store e procurar pelo aplicativo na busca.

Essa diferença acontece porque a Apple tem uma diretriz muito mais ampla e tranquila com relação à apostas.

Perguntas frequentes sobre aplicativos de apostas:

Posso apostar através de um tablet?

Sim, o aplicativo está disponível para tablet e celular.

O que é uma bonificação?

A bonificação é uma forma de aumentar o saldo de 7games baixar um aplicativo de conta sem ter que gastar mais.

Quais as vantagens de usar o aplicativo?

Com o aplicativo você tem muito mais conforto e pode acessar a plataforma onde quer que esteja.

Aplicativo é seguro?

Sim, o aplicativo conta com diversos métodos de segurança.

A plataforma é segura?

Sim, as plataformas mencionadas nesta lista são inteiramente seguras. Posso conferir as licenças de funcionamento da plataforma? Sim, basta acessar a plataforma originária de cada uma das casas de apostas. Posso selecionar outros métodos de movimentação bancária? Os métodos disponíveis são os únicos que podem ser utilizados. Como instalar o aplicativo? Basta seguir o passo a passo detalhado já indicado dentro deste guia. Todas as plataformas de apostas possuem um aplicativo? Não, algumas plataformas de aposta preferem utilizar apenas um site otimizado. Atualização mais recente : Agosto 2023 Aplicam-se os termos e condições do Bet365 / Apenas novos usuários Este artigo detalha as condições do código bônus da Bet365

Nenhum método de pagamento poderá ser utilizado, seja para fazer o seu depósito qualificativo ou qualquer saque subsequente de retornos resultantes de apostas realizadas com Créditos de Aposta, a menos que você tenha 7games baixar um aplicativo de conta verificada.

### **7games baixar um aplicativo de :casas de aposta com bônus no cadastro**

# **7games baixar um aplicativo de**

No mundo digital de hoje, jogos eletrônicos se tornaram uma das principais formas de entretenimento. Para aqueles que desejam entrar neste universo, o Android oferece uma variedade de jogos para qualquer gosto. Neste artigo, mostraremos como abrir um arquivo APK de jogos (7games) no seu dispositivo Android.

Antes de começarmos, é importante salientar que o formato de arquivo APK é específico do sistema operacional Android. Portanto, é necessário ter um emulador de Android em 7games baixar um aplicativo de seu computador ou um dispositivo Android verdadeiro para poder abrir esses arquivos.

Agora, vamos lá!

#### **7games baixar um aplicativo de**

Primeiro, você precisará baixar o jogo desejado no formato APK. Existem muitos sites que oferecem esses arquivos gratuitamente, mas é fundamental que você se certifique de que o site é confiável para evitar quaisquer problemas de segurança.

#### **Passo 2: Instale um Emulador de Android (se você estiver usando um computador)**

Se você estiver usando um computador, será necessário instalar um emulador de Android, como o Bluestacks, NOX ou o Genymotion. Esses programas permitem que você rode aplicativos e jogos Android em 7games baixar um aplicativo de seu computador.

### **Passo 3: Abra o Arquivo APK**

Após instalar o emulador, basta arrastre e solte o arquivo APK no emulador ou usar a opção "Abrir" e selecionar o arquivo. Agora, espere alguns segundos enquanto o emulador inicializa o jogo.

### **Passo 4: Comece a Jogar!**

Quando o jogo estiver aberto, você pode começar a jogar imediatamente. É isso! Agora, é hora de se divertir e explorar os diferentes mundos dos jogos que o universo Android tem a oferecer.

Em resumo, abrir um arquivo APK de jogos no Android é um processo simples que requer apenas alguns passos. Com esses passos, você poderá desfrutar de inúmeras horas de entretenimento e diversão.

### **7games baixar um aplicativo de**

Você está em 7games baixar um aplicativo de busca de um novo desafio e entretenimento garantido? Então, este é o artigo perfeito para você! Venha conhecer o 7Games, um jogo incrivelmente emocionante de quiz, onde poderá testar seu conhecimento e ter a chance de ganhar incríveis prêmios em 7games baixar um aplicativo de apostas no Dimen! Neste artigo, nós iremos lhe mostrar como baixar facilmente o jogo, como instalá-lo e também informar sobre algumas de suas principais funcionalidades.

#### **7games baixar um aplicativo de**

Criado pela Arzachi Studios, o 7Games oferece a você um mundo cheio de maravilhas e desafios. Este jogo, disponível apenas exclusivamente para dispositivos Android, já tem uma classificação de 9/10 no Google Play Store, o que o posiciona como um dos melhores jogos de quiz atualmente disponíveis no mercado. Além disso, é totalmente grátis e seu tamanho é de apenas 856 MB, o que garante que quase cualquer telefone celular seja capaz de abri-lo, sem problemas de arquivos excessivamente pesados.

### **É fácil se juntar à diversão: Como baixar e instalar o aplicativo 7Games**

Para você se juntar a milhares de pessoas e começar a jogar agora mesmo, precisará fazer o seguinte:

- 1. Baixar o Aplicativo
- 2. Permitir Origens Desconhecidas
- 3. Instalar o Aplicativo

Agora nós entraremos em 7games baixar um aplicativo de mais detalhes:

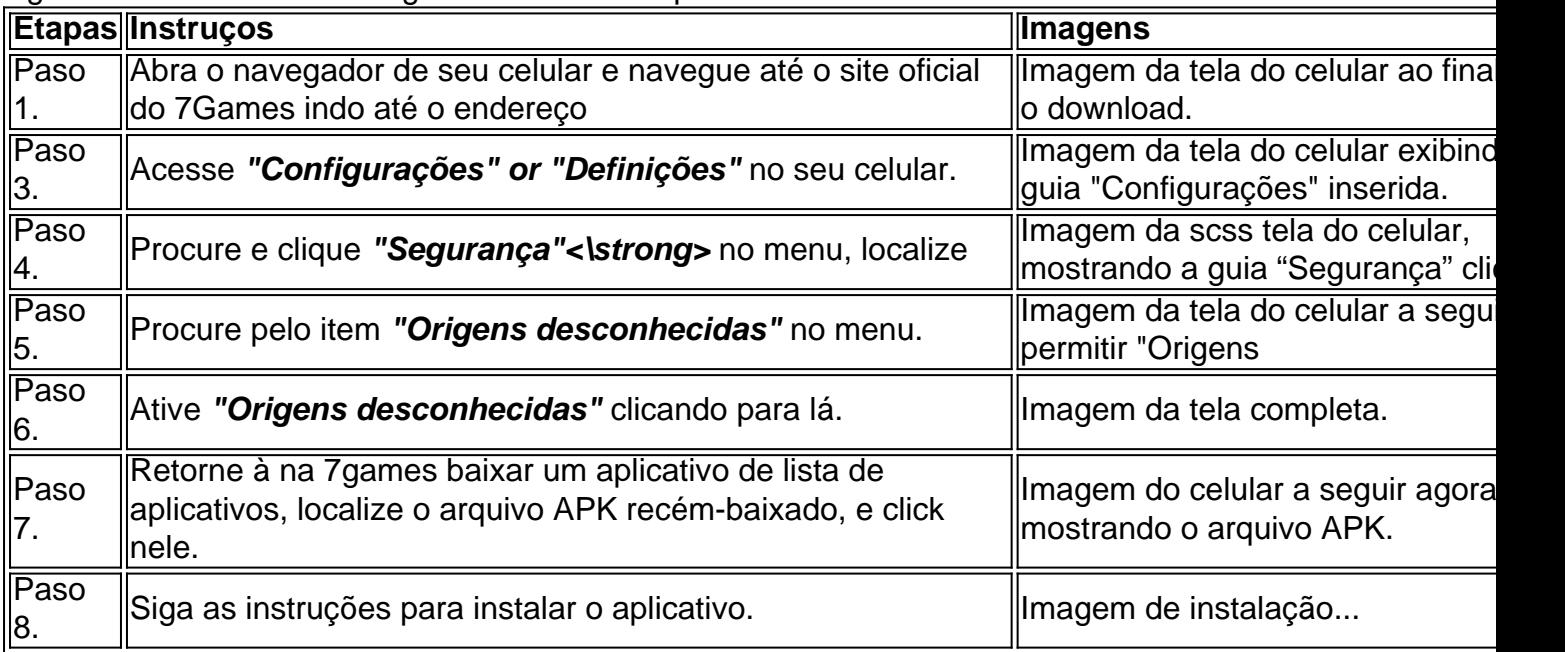

### **Desfrute do 7Games hoje**

Agora que você sabe todo o processo necessário para baixar e instalar esta incrível ferramenta de entretenimento e conhecimentos, é hora de reinar o mais poderoso game de quiz do momento. Explore o dinâmico mundo de Dimen para se divertir e ganhar. Divirta-se com as apostas e tornese um rei de

### **7games baixar um aplicativo de :esporte da sorte gratis**

### **Notícias Locais: Trump pode ir para a cadeia e outras piadas de apresentadores de intervalo noturno**

Os apresentadores de late-night falaram sobre a possibilidade de Donald Trump ir para a cadeia por mais uma violação da ordem de sigilo e excertoas ainda mais estranhos do livro de Kristi Noem.

### **Stephen Colbert**

O julgamento criminal de hush money de Donald Trump recomeçou 7games baixar um aplicativo de Nova York, na segunda-feira, e "num giro inesperado, ele permaneceu consciente", brincou Stephen Colbert no The Late Show.

O Juiz Juan Merchan realizou novamente a condenação de Trump por desrespeito à corte por infringir a 7games baixar um aplicativo de ordem de sigilo que lhe proibia de falar publicamente sobre o caso. "Novamente? Eu tenho uma déjà woohoo aqui", disse Colbert.

Isso marca a décima infração de Trump à ordem de sigilo; uma mais e o juiz disser que terá de considerar uma sanção de cadeia, o que fez com que o auditório de Colbert aplaudisse. "Donald Trump pode ir para a Ilha do Risos", disse. "Minhas condolências ao guarda da prisão que tiver que realizar a varredura corporal. Use um cabeçalho."

# **Seth Meyers**

No Late Night, Seth Meyers zombou de Trump por se queixar da temperatura da sala no seu julgamento criminal 7games baixar um aplicativo de Nova York. "Joe Biden está velho? Sim. Mas se estiver a se queixar da temperatura no seu julgamento criminal, está muito velho para ser presidente", disse ele. "E muito criminoso!"

Author: ecobioconsultoria.com.br Subject: 7games baixar um aplicativo de Keywords: 7games baixar um aplicativo de Update: 2024/7/27 14:55:17